**Weitere Infos** erhalten Sie unter **089 55 89 2665** (Ortstarif) und hier unter **www.s-bahn-muenchen.de/baustellen**  Oder melden Sie sich für den kostenlosen F-Mail-Newsletter an: **www.s-bahn-muenchen.de/streckenagent**

**Wegen eventueller Gleis‰nderungen achten Sie bitte auf die Anzeigen und Ansagen. Bitte beachten Sie, dass in diesem Zeitraum weitere Bauarbeiten stattfi nden können, die auf gesonderten Plakaten und im Internet rechtzeitig bekannt gegeben werden.**

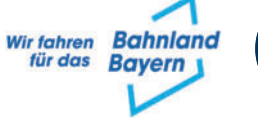

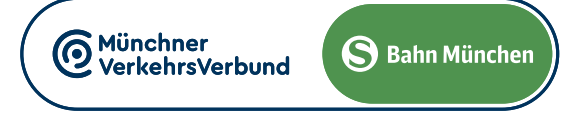

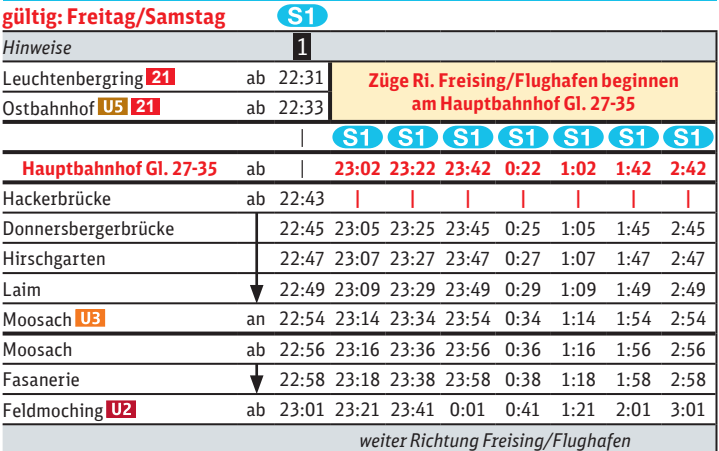

**gültig: Samstag und Sonntag**

Umleitungen/Haltausfälle und Schienenersatzverkehr wegen Bauarbeiten zum elektronischen Stellwerk am Ostbahnhof und Gleiserneuerung am Isartor. Züge beginnen/enden am Hauptbahnhof Gleis 27-35, kein Halt Hackerbrücke. Benutzen Sie zwischen Ostbahnhof und Hauptbahnhof die anderen Verkehrsmittel des MVV.

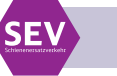

# Umleitungen/Haltausfälle und Schienenersatzverkehr

Freitag, 12.4. 22.30 Uhr durchgehend bis Montag, 15.4.2024 4.40 Uhr Freitag, 26.4. 22.30 Uhr durchgehend bis Montag, 29.4.2024 4.40 Uhr

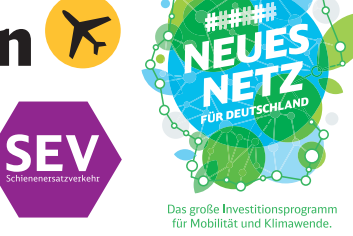

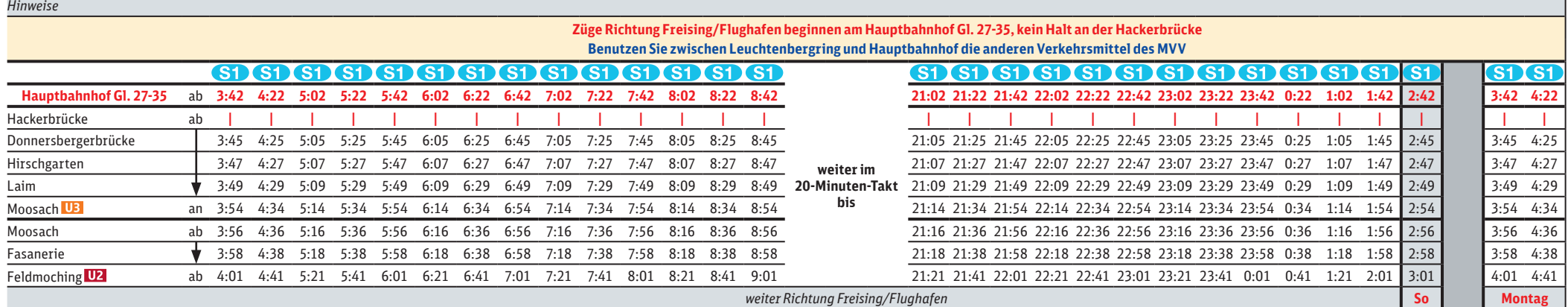

#### **anderen Verkehrsmittel des MVV** Leuchtenbergring 21 an 22:26

# Leuchtenbergring **◄►** Freising/Flughafen

# **Richtung Freising/Flughafen**

**Schienenersatzverkehr zwischen Ostbahnhof und Riem über Trudering**

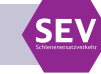

## 1 **letzter planmäßiger Zug durch Stammstrecke**

1 **letzter planmäßiger Zug durch Stammstrecke**

## <u>agaagaagaagaaga</u>

# 666666666666666

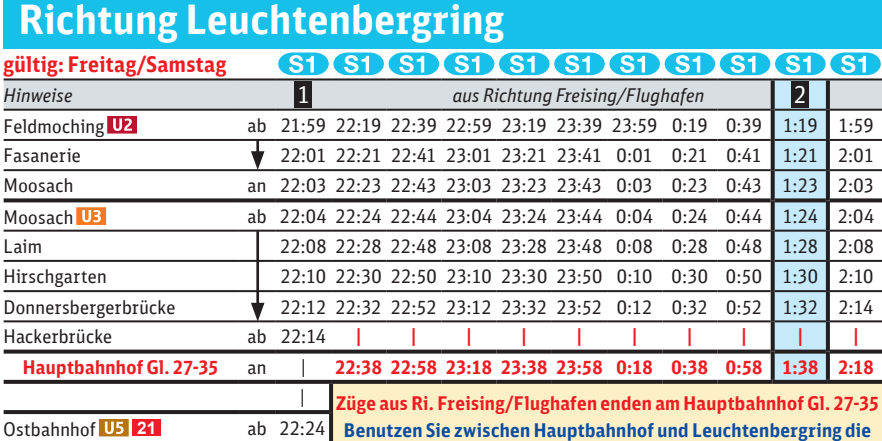

**fährt nur am 13.4.** 2

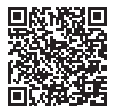

### **fährt nur am 14.4.** 3

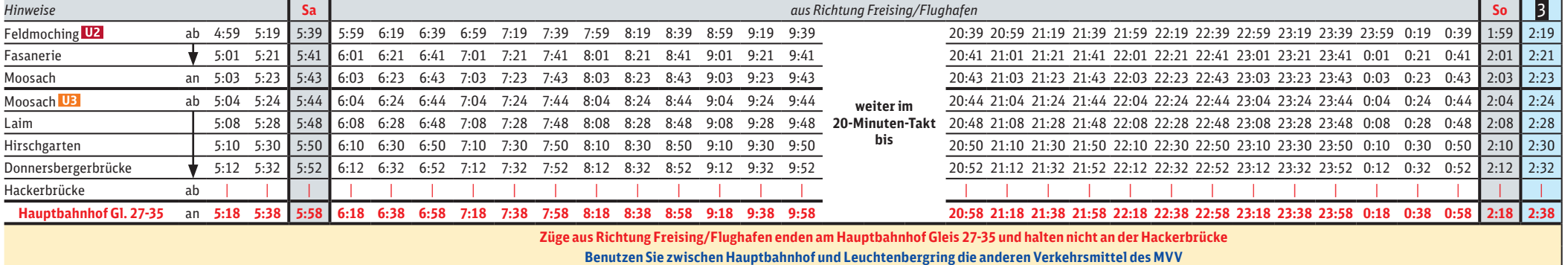